## **TRDIR**

MANDT [CLNT (3)]

## SAP ABAP table ROIUREP\_MMS\_2014\_SUPL\_REP\_DYN {MMS-2014: Supplemental Report Dynpro Structure}

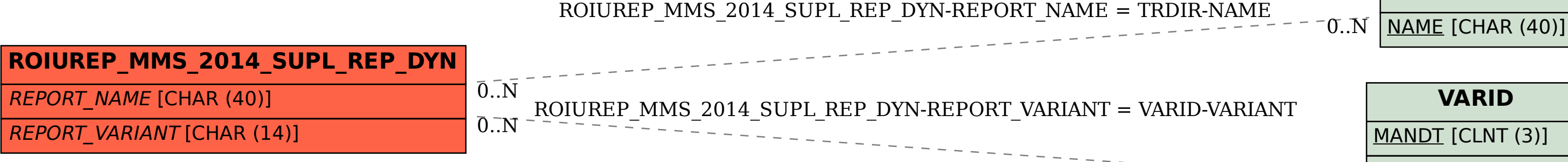

 $\bar{0}$ .. $\bar{N}$ 

REPORT [CHAR (40)]

VARIANT [CHAR (14)]

 $FLAG1$  [CHAR  $(1)$ ]

FLAG2 [CHAR (1)]